# XXVIII JECCCA

JORNADA ESPORTIVA, CULTURAL E CIENTÍFICA DO COLÉGIO DE APLICAÇÃO

# **TUTORIAL** PARA INSCRIÇÃO NA JECCCA

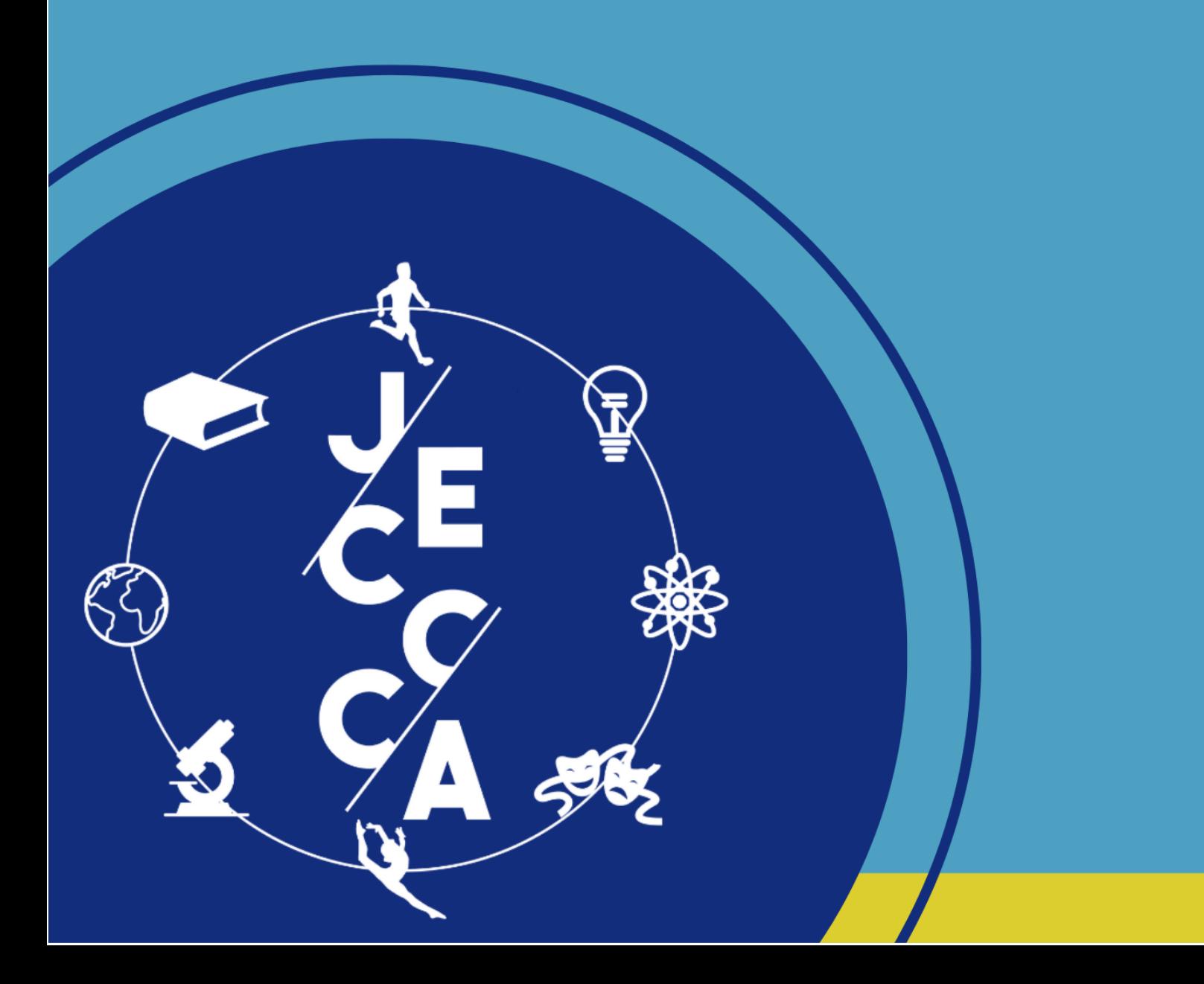

### **JÁ TEM CADASTRO NO SIGAA EXTENSÃO?**

**Caso não tenha, faça o cadastro seguindo as orientações que estão nas páginas 6 e 7. Caso tenha o cadastro, siga os passos abaixo.**

#### **PROCEDIMENTOS PARA INSCRIÇÕES NA JECCCA**

#### **1º PASSO**

Acesse o portal do SIGAA EXTENSÃO: <https://www.sigaa.ufs.br/sigaa/public/extensao/loginCursosEventosExtensao.jsf>

#### **2º PASSO**

Digite seu e-mail de cadastro e senha no local destacado na imagem abaixo.

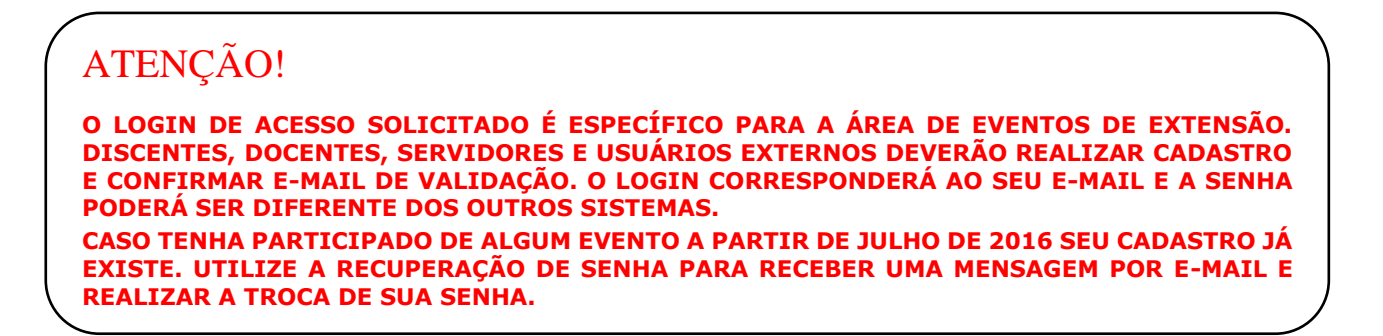

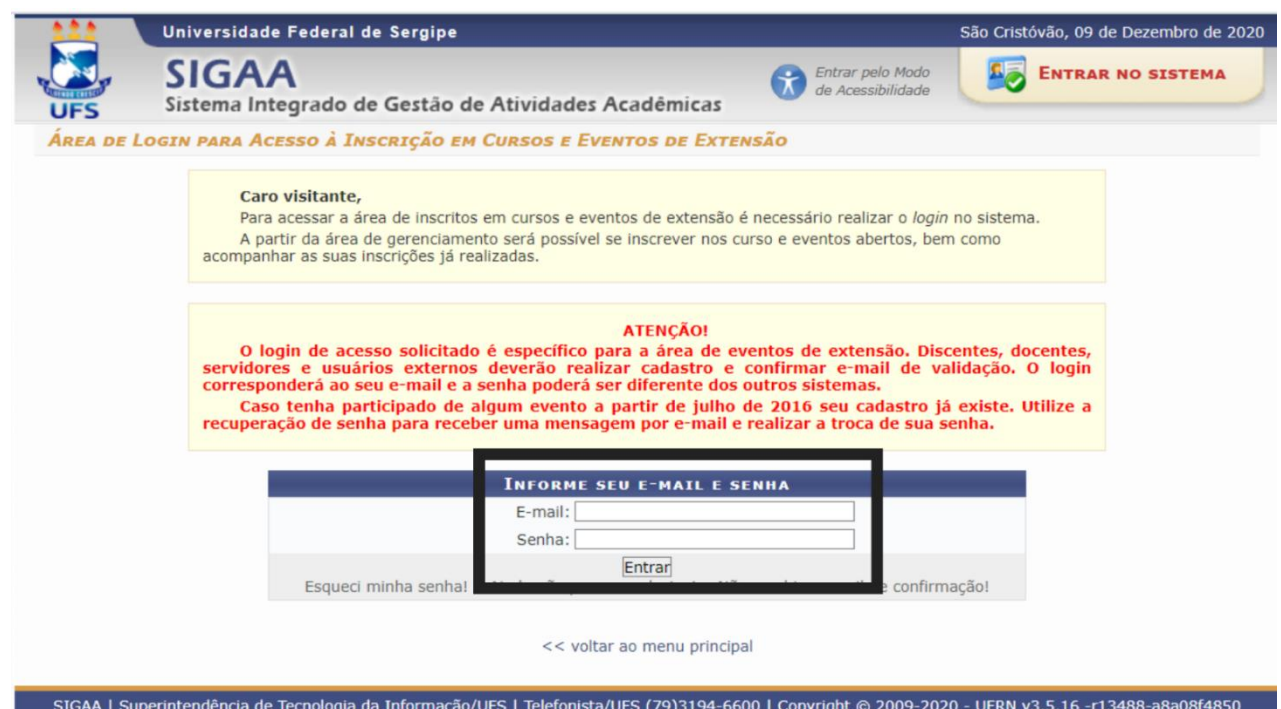

No menu, localizado ao lado esquerdo da tela, acesse o tópico "**Cursos e Eventos Abertos".**

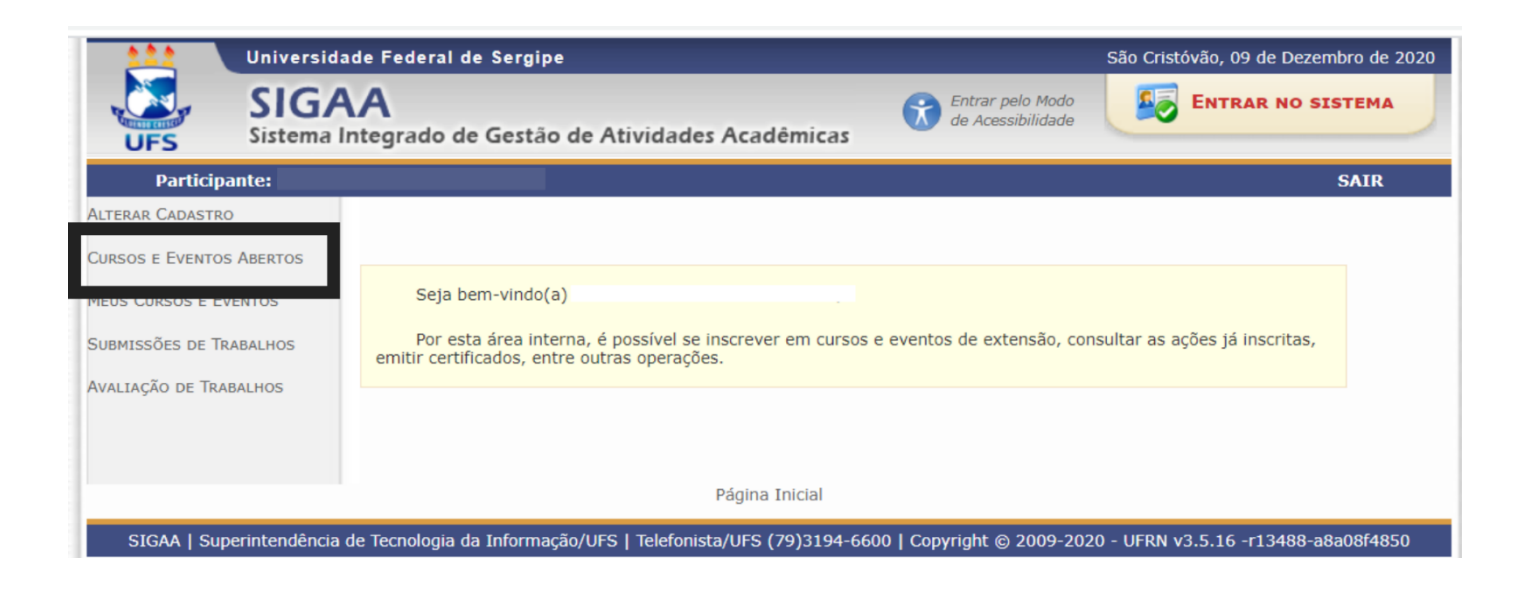

Você será encaminhado para uma página contendo todos os eventos com inscrições abertas da UFS. Assim, você precisa buscar por "**XXVIII Jornada Esportiva, Cultural e Científica do Colégio de Aplicação"**, como mostra a imagem abaixo.

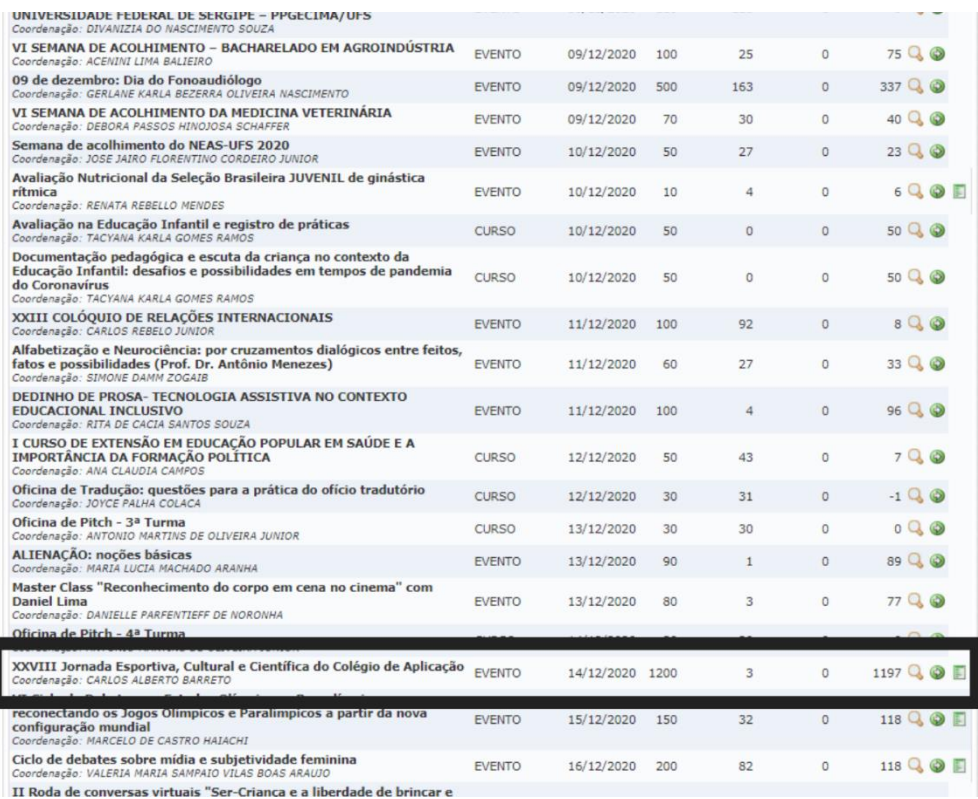

Clique em "Inscreva-se" no ícone verde do lado direito e será encaminhado para seguinte página:

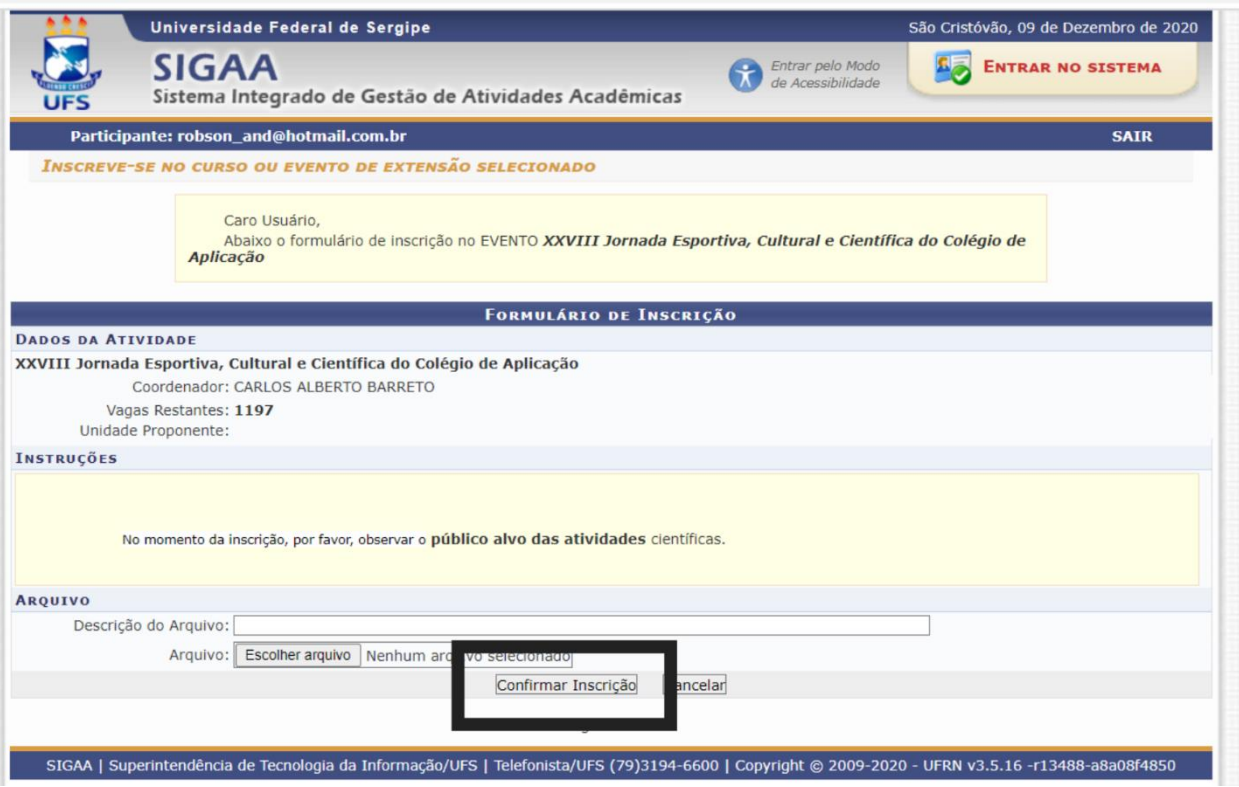

Clique em **"Confirmar Inscrição".** 

**Agora você já está inscrito(a) na atividade principal. Mas, precisa se inscrever no(s) minicurso(s) e/ou oficina(s).**

**XXVIII Jornada** Coordenação: CAR

XXVIII Jornada Esport

CONVERSANDO SOBRI ORIGAMI E O NÚMERO ORTGAMTS NATALTNO

DIVERSIDAD EN JUECO

WHAT DO YOU MEAN, DISNEY?

O TEXTO LITERÁRIO E AS TENSÕES DO CONTEMPORÂNEO: UM<br>ESTUDO DAS CRÔNICAS

#### Volte na relação de eventos

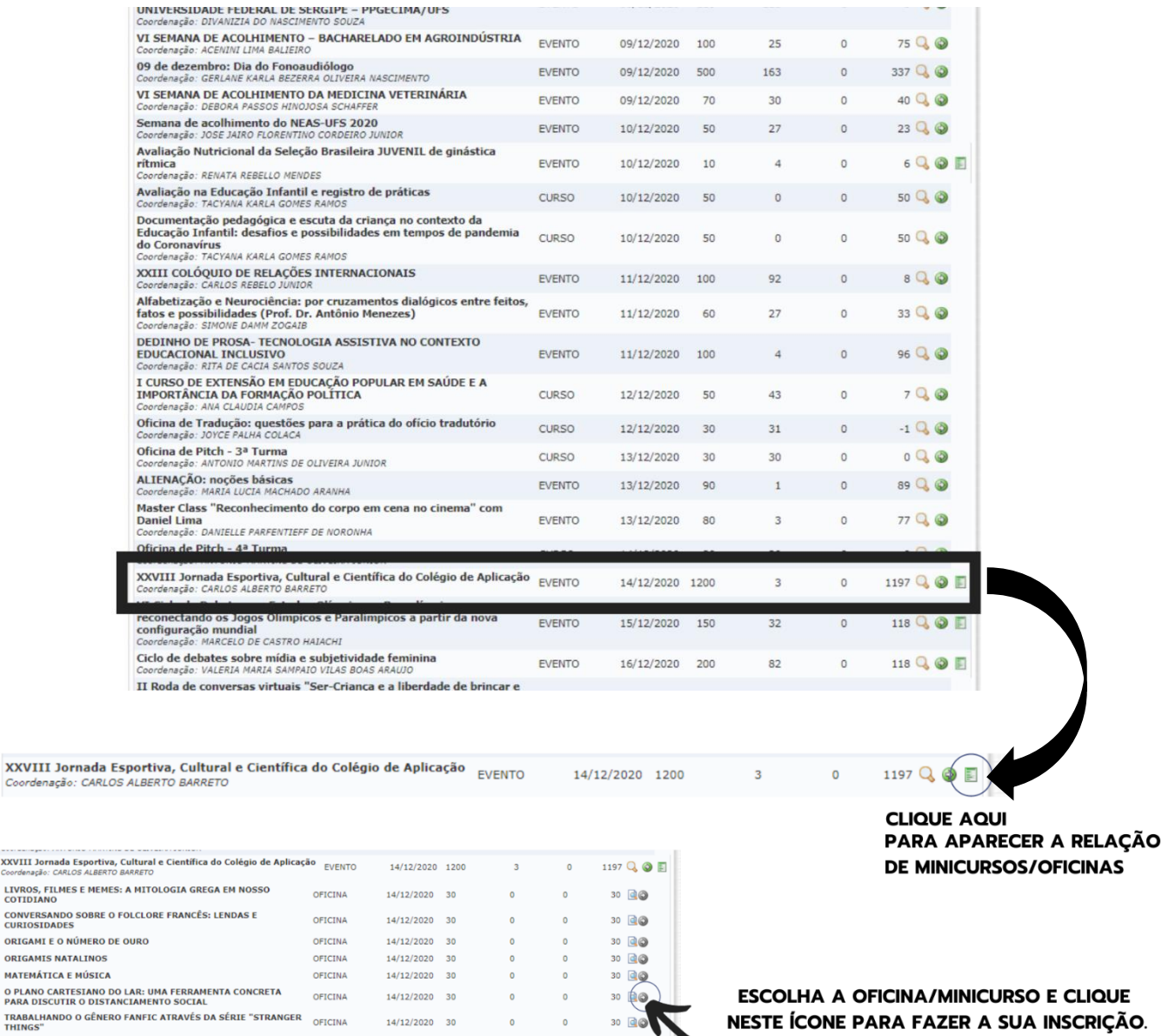

30 回◎

30 回◎

 $30$   $\Box$ 

 $30 \text{ d}\odot$ 30 回◎ 29 0 3 30 回◎  $30 \Box$ 

 $30 \text{ dB}$ 

 $30 \text{ dB}$ 

 $\overline{\mathbf{0}}$   $\overline{\mathbf{0}}$   $\overline{\mathbf{0}}$ 

NESTE ÍCONE PARA FAZER A SUA INSCRIÇÃO.

#### **Só precisa confirmar a inscrição!**

DESCOBRINDO A RADIOATIVIDADE, DESDE MARIE CURIE AOS OFICINA 14/12/2020 30

TRABALHANDO O GÊNERO FANFIC ATRAVÉS DA SÉRIE "STRANGER<sub>OFICINA</sub> 14/12/2020 30 0 0 0

ESTUDO DAS CRÔNICAS<br>
O TEXTO LITERÁRIO E AS TENSÕES DO CONTEMPORÂNEO: UM<br>
ESTUDO DAS CRÓNICAS<br>
EN JUGAR CON LA DIVERSIDADI<br>
O PIPCINA<br>
O PAPACTO AS MÍDIAS SOCIAIS NA ATUALIDADE<br>
CANÇÃO FRANCES<br>
CANÇÃO FRANCES<br>
CANÇÃO FRANC

A-DO-LE-TÁ: BRINCANDO COM A TONICIDADE E A ACENTUAÇÃO OFICINA 14/12/2020 30 0 0 0

**DESCORRINDO A RADIOATIVIDADE, DESDE MARIE CURIE AOS**<br> **DIAS ATUALS**<br> **CHARGEAR TERA INTERCULTURALIDADE PRESENTE EM SUAS**<br> **CHARGEAR TERA INTERCULTURALIDADE PRESENTE EM SUAS**<br> **EL CHAT BOTTÉ E A INTERCULTURALIDADE PRESENTE** 

**Atenção! Precisa repetir o 5° passo para fazer a inscrição em outra oficina/minicurso, desde que não seja no mesmo horário da que já foi escolhida.**

# **PROCEDIMENTOS PARA O CADASTRO NO SIGAA EXTENSÃO**

#### **1º PASSO**

Acesse o portal do SIGAA EXTENSÃO:

<https://www.sigaa.ufs.br/sigaa/public/extensao/loginCursosEventosExtensao.jsf>

## Clique em **"Ainda não possuo cadastro!"**

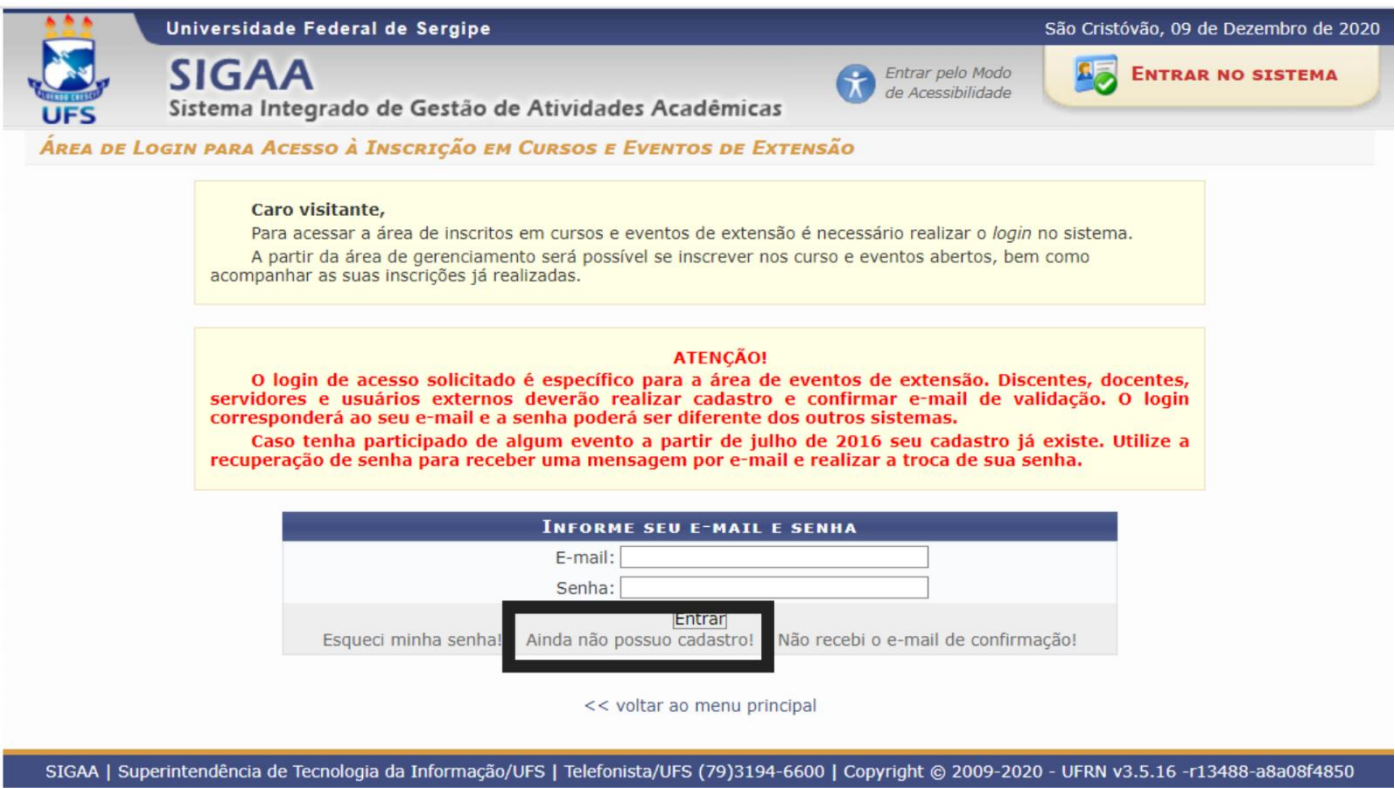

Você será direcionado(a) à página do **FORMULÁRIO DE CADASTRO**.

Preencha todos os dados com bastante atenção!

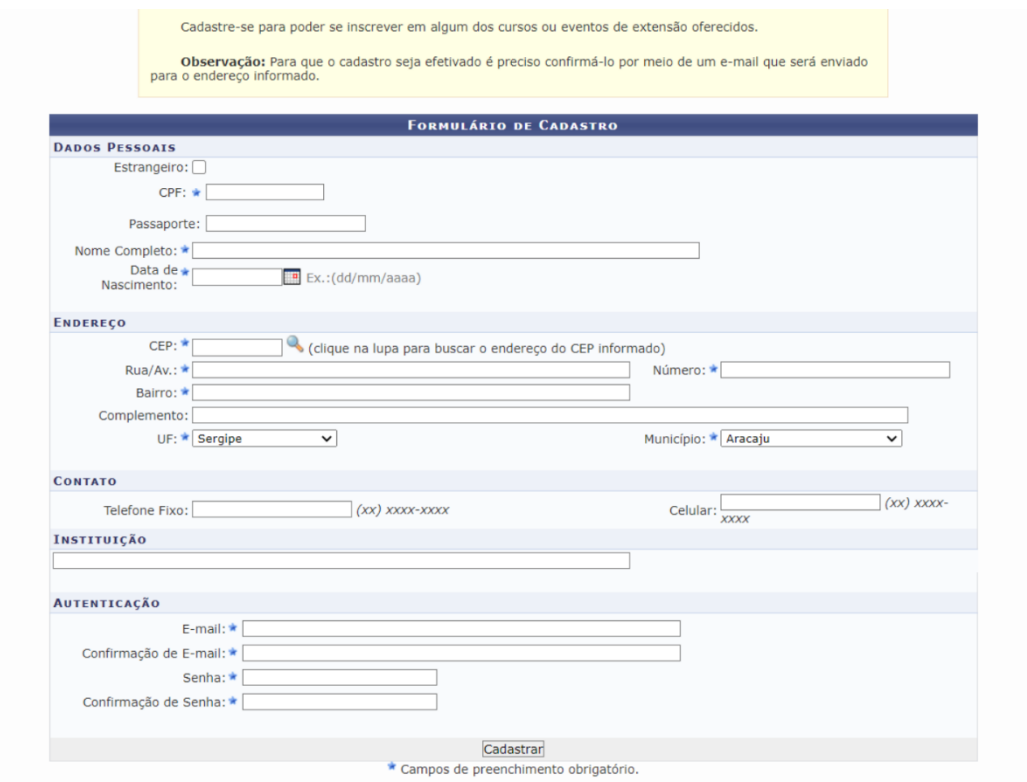

Observação: Para que o cadastro seja efetivado é preciso confirmá-lo por meio de um e-mail que será enviado para o endereço informado.

# **SOMENTE APÓS A CONFIRMAÇÃO, VOCÊ TERÁ ACESSO AO PORTAL E PODERÁ FAZER SUA INSCRIÇÃO NA JECCCA**